# **«Зачем нам Свобода???»**

Свободное программное обеспечение. Тренинг для учителей.

## Цели тренинг

- 1. Познакомить учителей-предметников с новым программным продуктом.
- 2. Рассказать о необходимости внедрения свободного отечественного программного обеспечения.
- 3. Ознакомить с особенностями работы свободного отечественного программного обеспечения.
- 4. Доказать необходимость перехода к использованию свободного отечественного программного обеспечения.

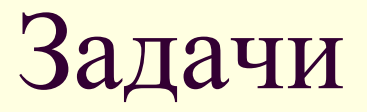

- 1. Выполнение заданий в редакторах Open Office.
- 2. Сравнение редакторов Microsoft Office и Open Office.
- 3. Выявление достоинств редакторов Open Office.

## План тренинга

- 1. Вступление.
- 2. Что такое Linux?
- 3. Как работать в Open Office?
- 4. Практическая часть тренинга: выполняем задания в редакторах Open Office.
- 5. Рефлексия.
- 6. Ресурсы.
- 7. Используемые ресурсы.

«… До 2010 г. в России должна быть создана собственная операционная система с открытым кодом и полный комплект приложений для обеспечения эффективной работы государственных органов и бюджетных организаций…»

Д.А. Медведев

# В чём разница?

В том, что Свободное Программное Обеспечение (или "ПО с открытыми исходными кодами") дает вам права на свободу использования, копирования, распространения, обучения, улучшения и изменения программного обеспечения.

Что такое программное обеспечение?

- ПО это совокупность программ, установленных на компьютере, и их можно подразделить на 3 группы:
	- **1. Лицензионные** (коммерческие), то есть те, за которые мы платим. (например, WINDOWS);
- **2. Условно бесплатные**, демонстрационные версии каких-либо программ с ограниченным по времени сроком использования или с ограниченными функциями;
	- **3. Бесплатные программы**, распространяемые совершенно свободно. К данной группе и относится свободное программное обеспечение.

Всё программное обеспечение, установленное на одном компьютере можно условно поделить опять таки на 3 группы:

- **1. Системное ПО**: операционные системы (например, Linux, Windows, Apple)
- **2. Системы программирования**: так называемые языки программирования. С ними простые пользователи, коими мы и являемся, не сталкиваются.
	- **3. Приложения**: это программы, которые мы используем в своей работе.

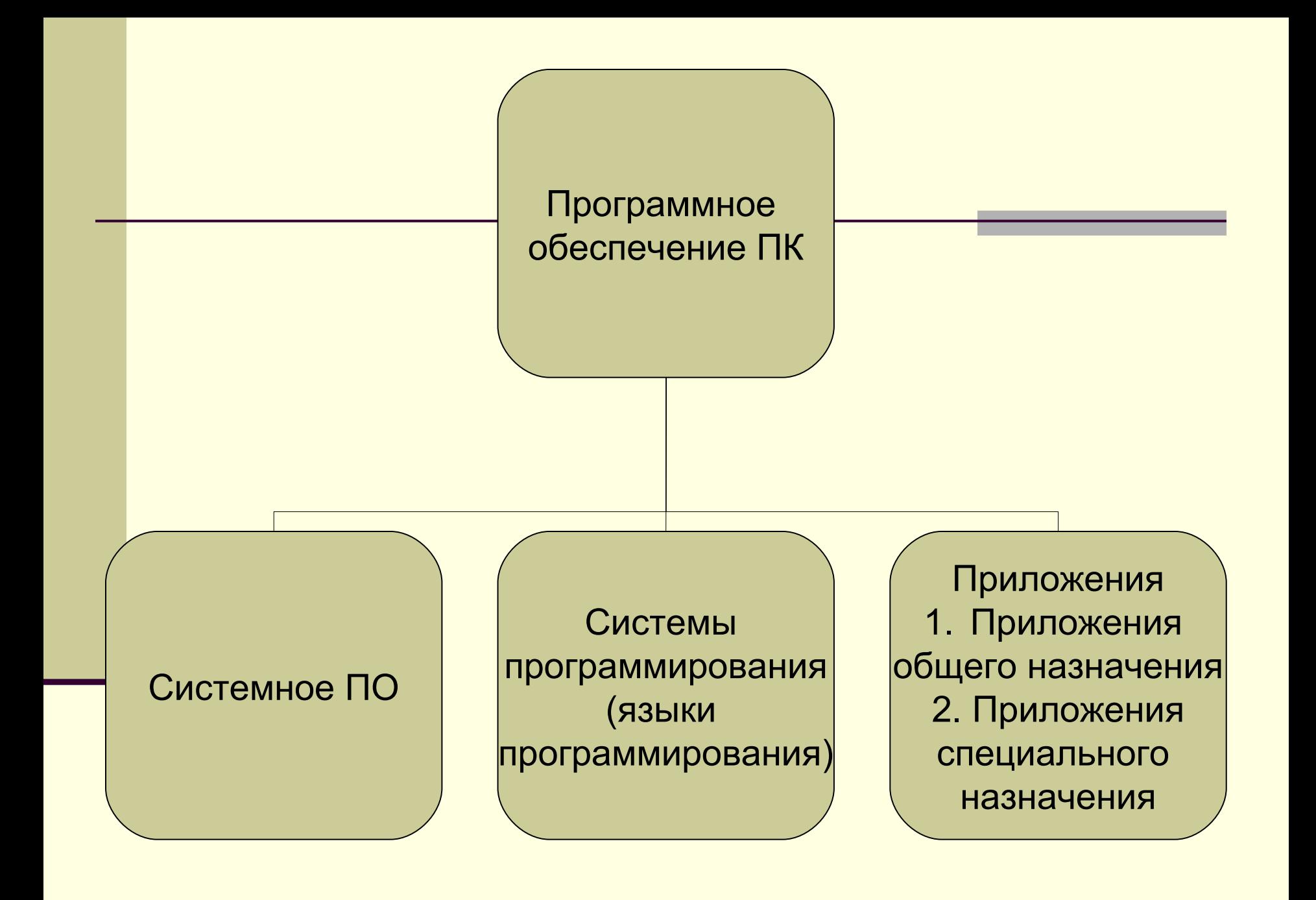

# **Что такое Linux? Или немного теории для**

### **начинающих**

**Linux** - это Операционная система (ОС) это программа, или совокупность программ, которая:

- 1. Управляет вашим компьютером ("железом").
- 2. Распределяет ресурсы вашего компьютера ("железа").

## Преимущества

### **1. Бесплатная!**

Линукс можно скачать из Интернета бесплатно и абсолютно легально.

### **2. С открытым кодом!**

Кодом (исходным кодом, исходником) называется первичный текст программы, написанный программистом на каком-либо языке программирования. Исходники Линукс и программ для Линукс - доступны всем.

### **3. Юникс подобная!**

Юниксы (UNIX) - это многочисленная группа популярных операционных систем, прародитель которых был разработан ещё до появления персональных компьютеров.

4. **Представленная несколькими "близкородственными" продуктами** Линукс - это не одна операционная система, а группа операционных систем (дистрибутивов).

# **Как работать в Open Office?**

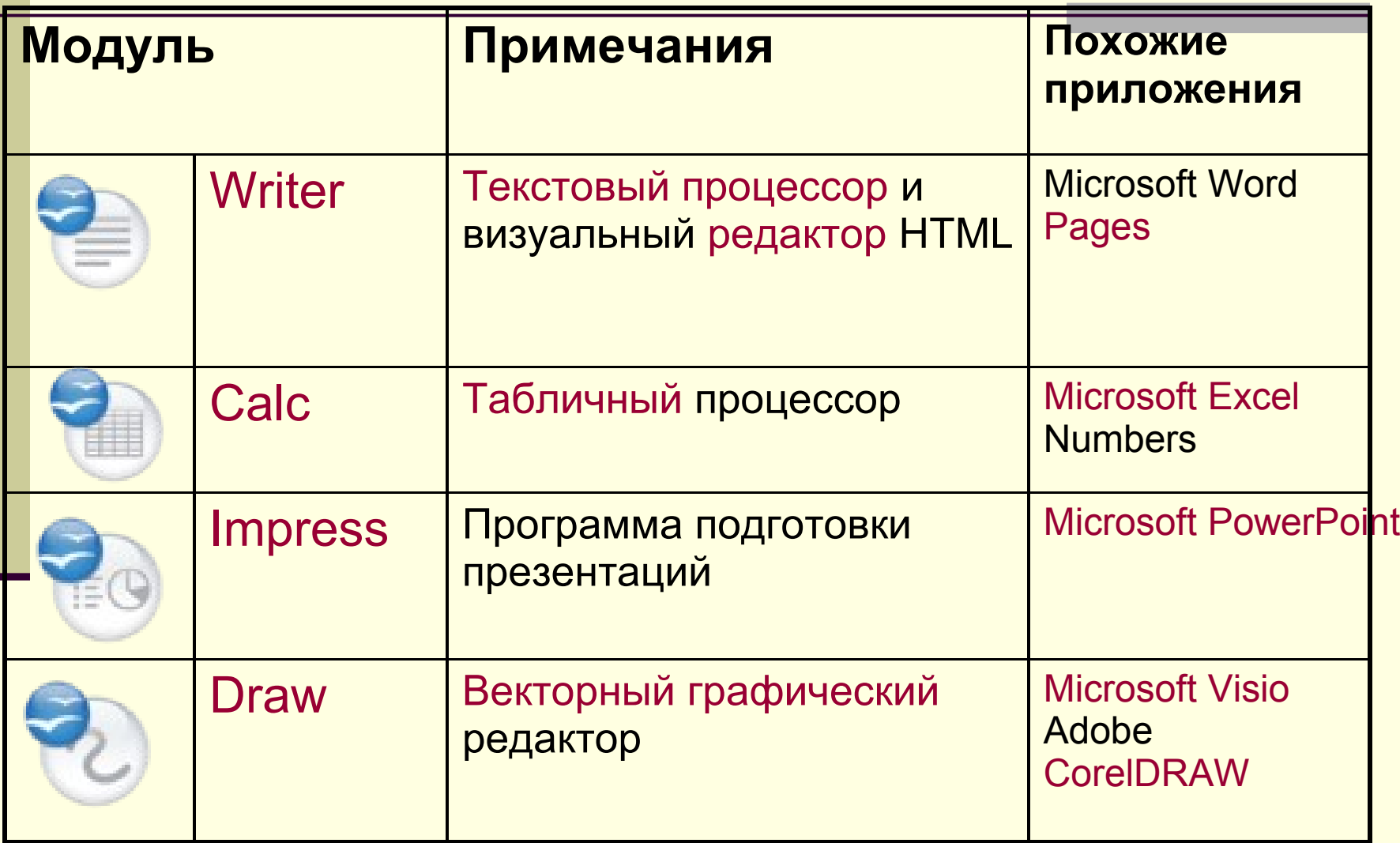

# **Практическая работа**

#### **Домашнее задание:**

Принести три документа в электронном виде выполненных в редакторах [Microsoft Word](file:///C:/Documents%20and%20Settings/%D0%90%D0%BB%D0%B5%D0%BA%D1%81%D0%B5%D0%B9/%D0%A0%D0%B0%D0%B1%D0%BE%D1%87%D0%B8%D0%B9%20%D1%81%D1%82%D0%BE%D0%BB/%D0%9E%D1%82%D1%87%D1%91%D1%82%20%D0%B7%D0%B0%20%D0%B3%D0%BE%D0%B4.doc), [Microsoft Excel](file:///C:/Documents%20and%20Settings/%D0%90%D0%BB%D0%B5%D0%BA%D1%81%D0%B5%D0%B9/%D0%A0%D0%B0%D0%B1%D0%BE%D1%87%D0%B8%D0%B9%20%D1%81%D1%82%D0%BE%D0%BB/%D0%9F%D0%B8%D1%82%D0%B0%D0%BD%D0%B8%D0%B5.xls), [Microsoft PowerPoint.](file:///C:/Documents%20and%20Settings/%D0%90%D0%BB%D0%B5%D0%BA%D1%81%D0%B5%D0%B9/%D0%A0%D0%B0%D0%B1%D0%BE%D1%87%D0%B8%D0%B9%20%D1%81%D1%82%D0%BE%D0%BB/%D0%9F%D0%BE%D0%B4%D1%80%D0%BE%D1%81%D1%82%D0%BE%D0%BA%20%D0%B8%20%D0%BD%D0%B0%D1%80%D0%BA%D0%BE%D1%82%D0%B8%D0%BA%D0%B8.ppt)

В течение 1 – 1,5 часов педагоги должны будут преобразовывать данные документы в **редакторах Open Office: Writer, Calc, Impress.**

# **Рефлексия**

- 1. Какое общее впечатление от работы в новых редакторах?
- 2. Какие сложности встретились при работе в данных редакторах?
- 3. Что понравилось? Что показалось более доступным и понятным?
- 4. В чём видят отличие от уже знакомых редакторов?
- 5. Будут ли использовать новые редакторы и в каком объёме?

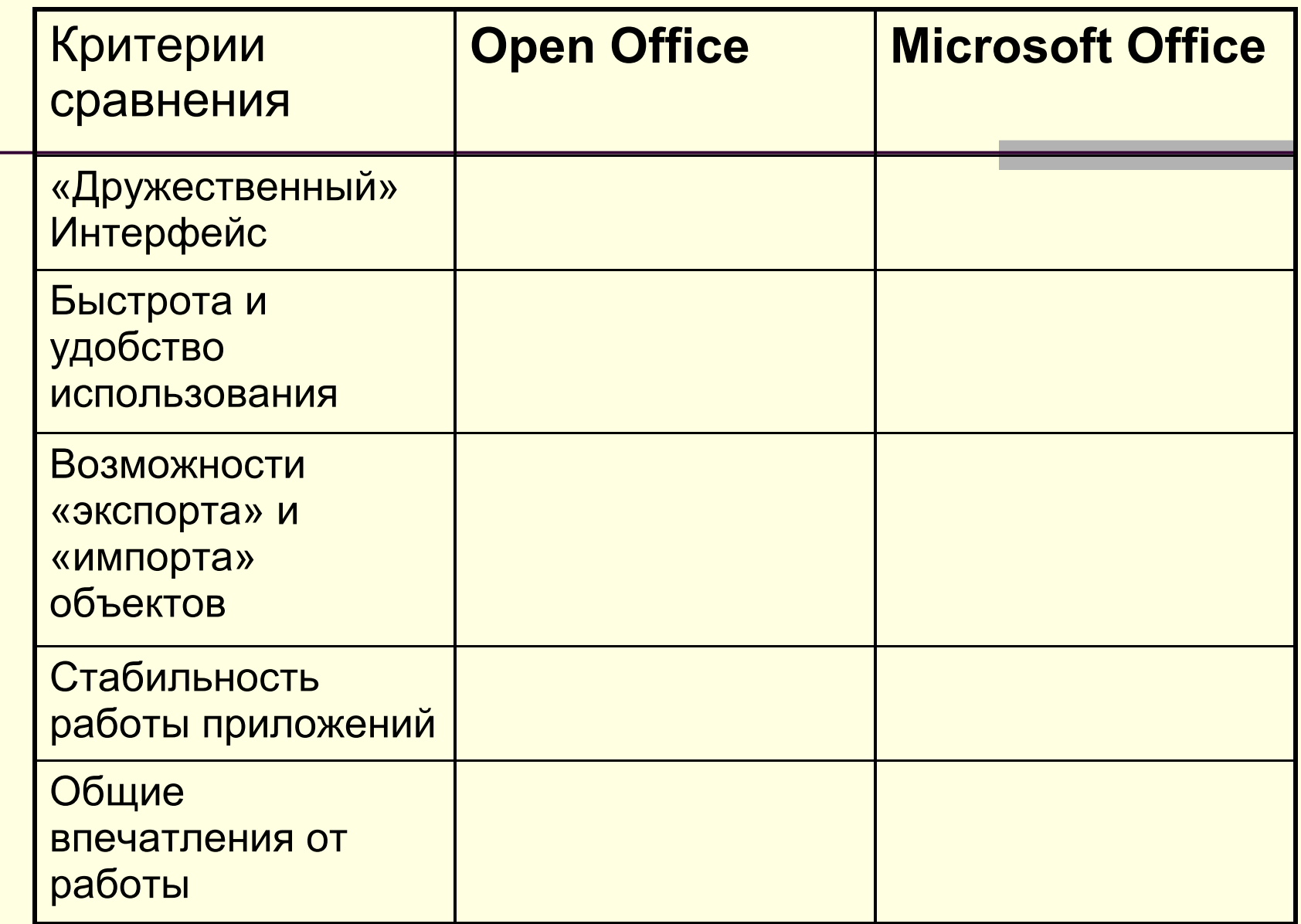

# **Используемые ресурсы при подготовке тренинга**

- 1. Линукс для начинающих // <http://linux.panzins.ru/>
- 2. Open Office.ru. Руководство пользователя // [http://](http://linux.yaroslavl.ru/docs/altlinux/OOrManual/) [linux.yaroslavl.ru/docs/altlinux/OOrManual/](http://linux.yaroslavl.ru/docs/altlinux/OOrManual/)
- 3. Официальный сайт Open Office // <http://ru.openoffice.org/>
- 4. Линукс для начинающих**: Что такое Линукс (Linux) // [http://www.linux4newbie.com/словарь/](http://www.linux4newbie.com/%D1%81%D0%BB%D0%BE%D0%B2%D0%B0%D1%80%D1%8C/%D1%87%D1%82%D0%BE-%D1%82%D0%B0%D0%BA%D0%BE%D0%B5-%D0%BB%D0%B8%D0%BD%D1%83%D0%BA%D1%81.php) [что-такое-линукс.php](http://www.linux4newbie.com/%D1%81%D0%BB%D0%BE%D0%B2%D0%B0%D1%80%D1%8C/%D1%87%D1%82%D0%BE-%D1%82%D0%B0%D0%BA%D0%BE%D0%B5-%D0%BB%D0%B8%D0%BD%D1%83%D0%BA%D1%81.php)**
- 5. OpenOffice.org. Материал из Википедии свободной энциклопедии // [http://ru.wikipedia.org/wiki/OpenOffice#.](http://ru.wikipedia.org/wiki/OpenOffice) [D0.A1.D0.BE.D1.81.D1.82.D0.B0.D0.B2\\_.D0.BF.D0.B0.](http://ru.wikipedia.org/wiki/OpenOffice) [D0.BA.D0.B5.D1.82.D0.B0](http://ru.wikipedia.org/wiki/OpenOffice)